The book was found

## **Creating Logos From Circles (Intuitive Illustrator)**

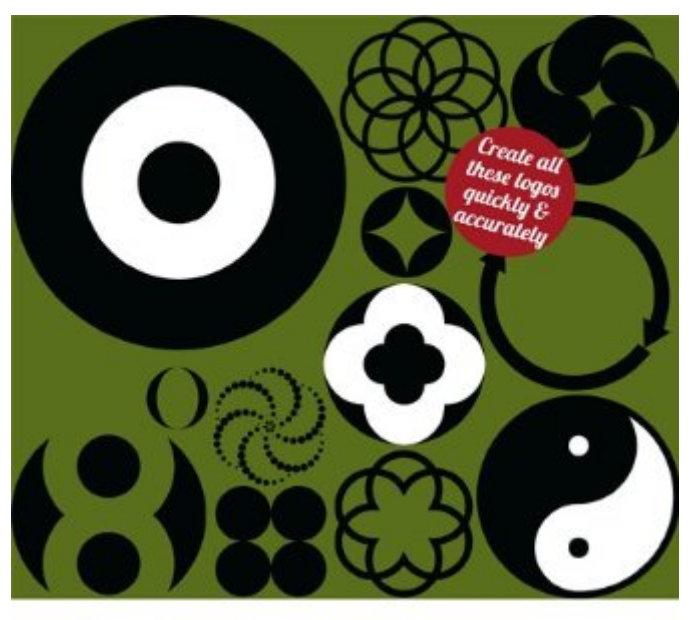

**Intuitive Illustrator** 

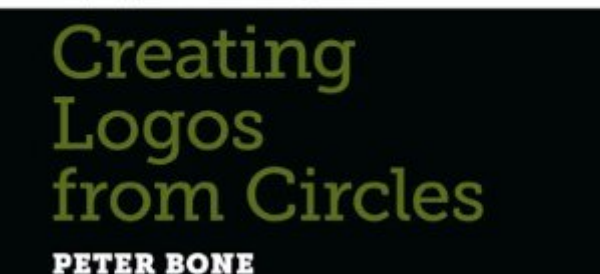

**DOWNLOAD EBOOK** Adobe

## **Synopsis**

Do you work in Photoshop when you suspect you should be working in Illustrator?Do you find Illustrator bizarrely daunting? Baffling? Unintuitive?Do you look at work created in Illustrator and wish you could use it better?Do you find online tutorials show you how to create one cool thing but don't lead you anywhere else?The Intuitive Illustrator series...Will quickly teach you the essentials of IllustratorWill quickly sharpen your skills and build your confidenceWill give you a solid foundation for accurate, creative workWill open up Illustrator so you can use it as a creative toolWhether youâ ™re a professional designer whoâ ™s never quite felt at home with Illustrator, a complete beginner looking to develop their creative skills (or somewhere in between the two), these books are written for you.In Creating logos from Circles, designer and trainer Peter Bone shows you how to create the dozen logos that you can see on the bookâ ™s cover. In an attempt to mirror the creative constraints of a typical design project, the shapes used are restricted to just circles. As you work through the book, the skills and approaches you learn will build upon each other and you'll discover that your use of Illustrator becomes increasingly intuitive.What will you learn?
You'll learn how to create all the logos you see on the cover, starting with the most simple and working through to the most complex.Along the way you'll learn key Illustrator skills such as how to align objects accurately, how to perform complex transformations and how to combine shapes in a variety of ways.Some of the specific skills you'll learn will include use of the Shape Builder Tool, dashed lines and Width Profiles. You'll also learn about different ways you can set up documents, how to create artwork that can be used in print or on the web, and how to work with spot colours, process colours and Pantone colours. What have people said? a ce This friendly guide has really opened up Illustrator for me.â • â " Ellie Doneyâ œlf only all â œhow-toâ • book were written this way! Using clear, precise instructions, this manual will guide even the Illustrator novice through the complete process of creating logos from scratch in simple, logical fashionâ • â " Peter Michael RosenbergAbout the AuthorPeter Bone has worked in graphic design for over 20 years. During that time he has taught thousands of people to use Quark Xpress, Indesign, Illustrator and Photoshop  $\hat{a}$  " at every level from complete beginners through to experts in their field. He has taught designers, marketing people, creative directors, writers, editors, illustrators, fashion designers and photographers for companies as varied as the BBC, the British Museum, Cond $\tilde{A}$ © Nast, Paul Smith, Price Waterhouse Coopers and The Designers Guild.

## **Book Information**

File Size: 3293 KB

Simultaneous Device Usage: Unlimited Publisher: Designtuitive.com (July 1, 2012) Publication Date: July 1, 2012 Sold by:Â Digital Services LLC Language: English ASIN: B009DR3ODG Text-to-Speech: Enabled X-Ray: Not Enabled Word Wise: Not Enabled Lending: Not Enabled Enhanced Typesetting: Enabled Best Sellers Rank: #1,148,243 Paid in Kindle Store (See Top 100 Paid in Kindle Store) #285 in  $\hat{A}$  Books > Arts & Photography > Graphic Design > Commercial > Branding & Logo Design #810 in Kindle Store > Kindle eBooks > Computers & Technology > Web Graphics #1198 in Kindle Store > Kindle Short Reads > 90 minutes (44-64 pages) > Computers & Technology

## Download to continue reading...

Creating Logos from Circles (Intuitive Illustrator) Creating Logos with Type (Intuitive Illustrator) [Creating Logos from Rounde](http://ebookslight.com/en-us/read-book/lewP1/creating-logos-from-circles-intuitive-illustrator.pdf?r=m3hvlQWL0DLP9qA4NSjK5fvOizg1ga1YmF4GG4qEG4KS8GZ4rkzAwRNnaZoSyPx8)d Rectangles (Intuitive Illustrator Book 2) Creating Logos from Triangles (Intuitive Illustrator) Creating Icons for Websites and Apps (Intuitive Illustrator) Premier League Club Logos: Coloring book on the premier league club logos with information on each team. Great for kids and adults and makes an ideal gift. LOIS Logos: How to Brand with Big Idea Logos UI Design with Adobe Illustrator: Discover the ease and power of using Illustrator to design Web sites and apps 2001 Children's Writer's & Illustrator's Market (Children's Writer's & Illustrator's Market, 2001) 1999 Children's Writer's & Illustrator's Market (Children's Writer's & Illustrator's Market, 1999) 1997 Children's Writer's & Illustrator's Market (Children's Writer's & Illustrator's Market, 1997) Designing Logos: The Process of Creating Symbols That Endure Lupus Underground: A Patient's Case for a Long-Ignored, Drug-Free, Non-Patentable, Counter-Intuitive Therapy That Actually Works - UVA1 Phototherapy The Book of Psychic Symbols: Interpreting Intuitive Messages What Is Relativity?: An Intuitive Introduction to Einstein's Ideas, and Why They Matter The Options Edge: An Intuitive Approach to Generating Consistent Profits for the Novice to the Experienced Practitioner (Wiley Trading) Intuitive Eating: A Revolutionary Program That Works The Intuitive Customer: 7 Imperatives For Moving Your Customer Experience to the Next Level Intuitive Painting Workshop:

Unfold!: Techniques for Uncovering Your Own Unique Painting Style

Dmca